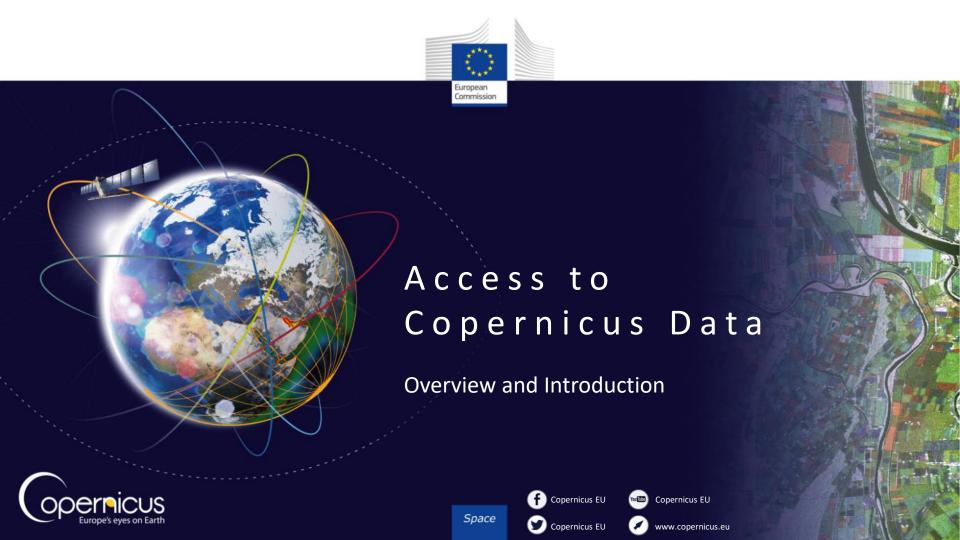

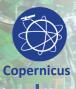

## COPERNICUS IN BRIEF

- **Copernicus, a flagship programme** of the European Union:
  - Monitors the Earth, its environment and ecosystems
  - Prepares for crises, security risks and natural or man-made disasters
  - Contributes to the EU's role as a global soft power
- Adopts a full, free and open data policy
- Is a tool for economic development and a driver for the digital economy

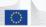

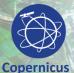

## COPERNICUS IS DRIVEN BY THE USERS

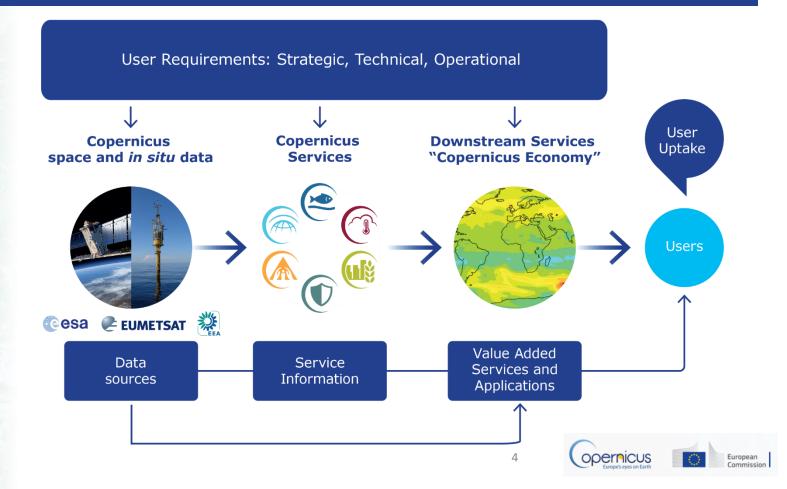

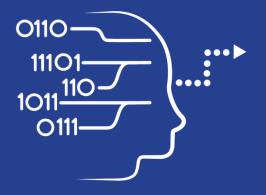

User Uptake

# Copernicus Data Access

10 European Access points

Several national and private initiatives

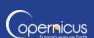

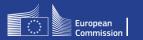

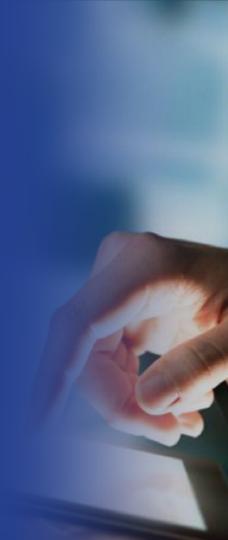

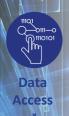

## Copernicus Data Access Overview

- 10 European Data Access points:
  - 4 for Satellite Data
  - 6 for Services Data and Information
- Satellite data =
  - Access to images in NRT
  - Access to archives
- Services Data and Information=
  - Added value products, indicators
  - Models
  - Archives, Near Real Time and Forecasts products

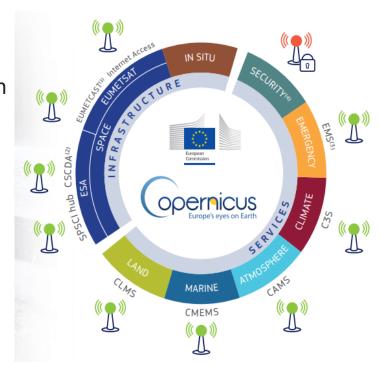

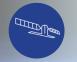

## Access to Satellite Data

Space Component

4 data access points:

- 2 managed by ESA:
  - Scientific Data Hub (SCI Hub)
  - Copernicus Space Component Data Access (CSCDA)

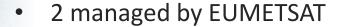

- EUMETCast
- Copernicus Online Data Access (CODA)

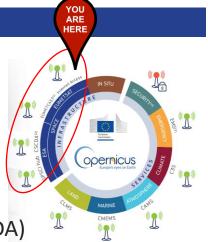

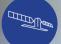

### SENTINEL SCIENTIFIC DATA ACCESS

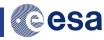

Space Component

FULL, FREE AND OPEN

Search & Browse

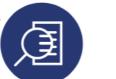

- Sentinel data
- Graphical user interface

Discover & Visualise

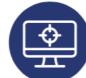

- Visualise/ analyse data
- Access info

Register

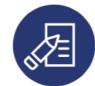

- Order
- Customise
- Helpdesk

**Download** 

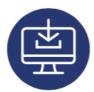

- Select and download
- One-off or by scripts

Compute

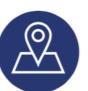

- Use data
- Integrate
- Merge

Join Up

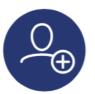

- Get trained
- Get inspired
- Meet partners

#### Where

https://scihub.copernicus.eu

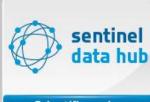

Scientific and Other Access How

Two kinds of user interfaces:

- Graphic User Interface
- Application
   Programming Interfaces
   (API)

### Two API Options:

- Open Data Protocol
- Open Search

**Key Figures** 

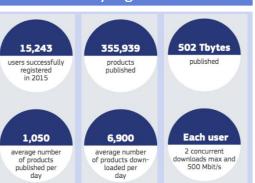

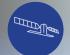

## SCI-HUB IN PRACTICE (EXAMPLE)

**Space** Component

### On https://scihub.copernicus.eu/dhus/#/home:

- Draw region of interest
- Click on the Menu button to the left. A popup opens where you can fill out your search parameters, and select the mission you need.
- Click the Search icon.

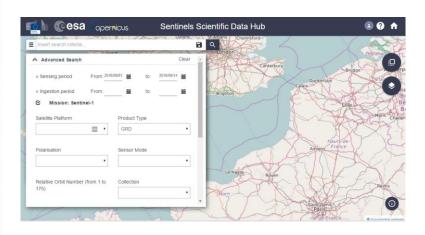

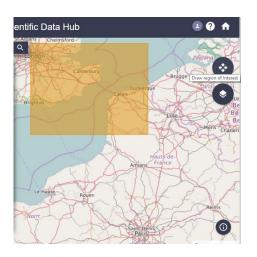

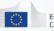

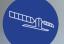

#### ACCESS (CSCDA) CESA SPACE COMPONENT DATA

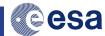

**Space** Component

Search & **Browse** 

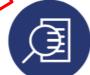

- HR/VHR images from 3<sup>rd</sup> Parties
- Global SAR coverage

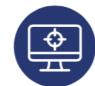

Discover &

**Visualise** 

- Visualise/ analyse data
- Access info

Register

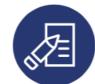

- Order
- Customise
- Helpdesk

**Download** 

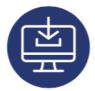

- Select and download
- · One-off or by scripts

**Compute** 

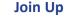

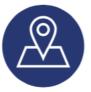

- Use data
- Integrate
- Merge

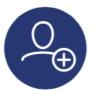

- Get trained
- Get inspired
- Meet partners

#### Where

Registration with eosupport@Copernicus.esa.int

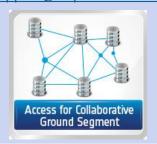

#### How

- Access restrictions: EU Public authorities and institutions, EU Research projects, **Copernicus Services**
- https://spacedata.copernicus. eu/web/cscda/copernicususers/access-rights
- Order quota (for R&D and Copernicus services only)

### **Key Figures**

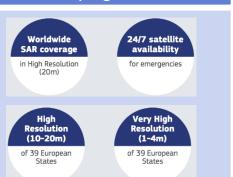

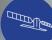

### EUMETCast

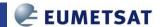

Space
Compression
FULL, FREE AND
OPEN
But you must
get the station
and pay a
and pay a
and pay fee

Discover & Visualise

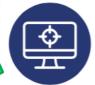

- EUMETCast satellite service, EUMETCast Terrestrial
- Operational NRT data covering: Atmosphere, ocean, weather, land, climate
- More than 380 products

**Get the Station** 

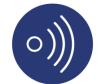

- One-stop-shop access service
- Standard PC
- DVB/DVB-S2 reception device
- EUMETCast client S/W and Key Unit (EKU)

Register

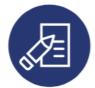

- View and edit profile
- Subscribe to services
- Register for notifications

**Use Data** 

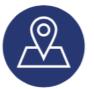

- Enhance operational environmental monitoring
- Sound decision making in several critical areas

Join Up

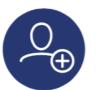

- 4500 stations globally
- Get trained inspired
- Meet partners

#### Where

- All data listed on the EUMETSAT Product Navigator.
- Register on EUMETSAT EO Portal (EOP)

#### How

- Get the station, configure and receive stream of data
- Client S/W and EKU installed on your PC decrypt/decode incoming data stream

#### Other info

- Open data policy depending on the data.
- Frequent user trainings organised by EUMETSAT

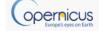

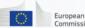

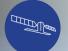

## Copernicus Online Data Access

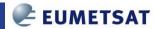

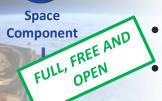

- Brand new Copernicus Access Point
- No need for satellite dishes
- All Sentinel-3 marine and atmosphere products through a rolling buffer which at is maximum will span up to 12 months worth of data.
- 2 access modes:
  - The ftp provides access to a fixed set of global and regional marine and atmosphere data.
  - The user interface allows users to select their own area of interest from the global products.
- Work in Progress (URL to come next month)

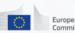

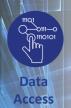

## Access to Services Data and Information

- 6 Thematic Copernicus Services:
- 5 are under Full, free and open access:
  - Land (CLMS)

- Marine (CMEMS)
- Atmosphere (CAMS)

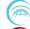

Climate (C3S)

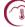

Emergency (EMS)

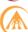

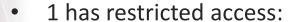

Security

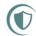

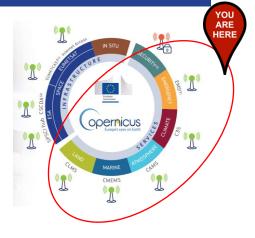

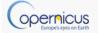

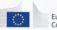

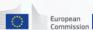

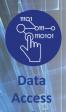

## COPERNICUS SERVICES

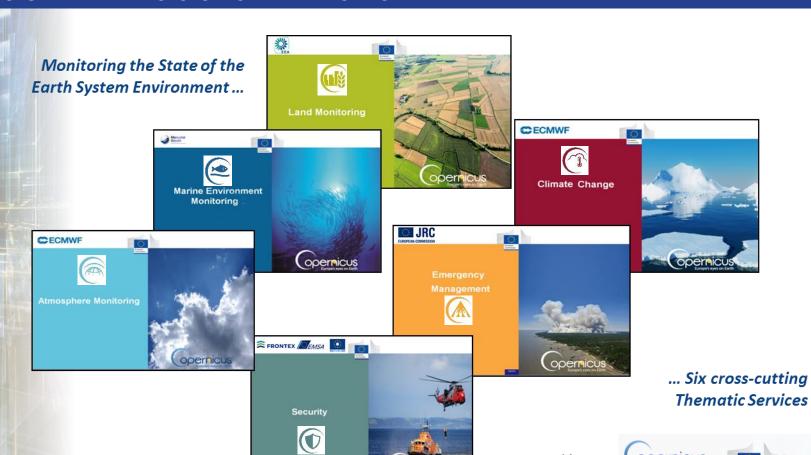

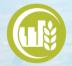

## ACCESS TO CLMS

FULL, FREE AND OPEN **Monitoring** 

What type of product is available?

- Land Use / Land Cover (CORINE)
- Hydrology
- Digital Elevation Model (DEM)
- **Urban Atlas**
- Natura 2000,
- etc...

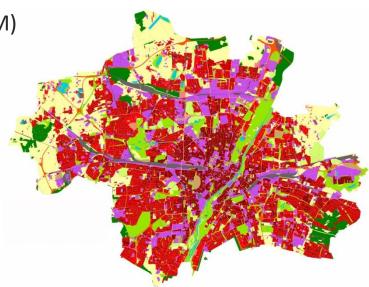

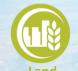

### ACCESS TO CLMS

FULL, FREE AND

BIO-GEOPHYSICAL PRODUCTS: VEGETATION, WATER, ENERGY

Global

http://land.copernicus.vgt.vito.be/PDF/portal/Application.html#Home

- Register or log in
- Select portal with desired parameters
- Indicate time frame and area of interest
- Download the selected result

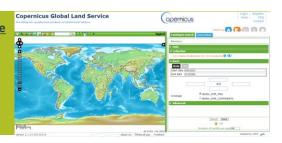

**Pan-European** 

http://land.copernicus.eu/pan-european

LU/LC & LU/LC CHANGE, FORESTS, WATER BODIES
GRASSLANDS, WETLANDS, WATER BODIES

Select the desired portal Switch to Download tab

- Select the desired dataset
- Agree and download the selected result

http://land.copernicus.eu/local

- Select the desired portal
- Switch to Download tab
- Select the desired dataset
- Agree and download the selected result

Copernicus Land Monitoring Services

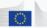

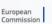

URBAN ATLAS, NATURA 2000

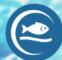

## ACCESS TO CMEMS

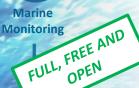

- What type of product is available?
  - 140 products
  - Key physical and biogeochemical ocean parameters (currents, temperature, chlorophyll ...)
  - Global ocean and 6 European regional seas
  - Analysis, forecast and long time series
  - observations (Satellite or in situ) **Models**

vill be added

CMEMS products support Marine safety, any safe activities at sea

ecosy

CMEMS products support Marine Resources, protection and the nesum es, procession and living sustainable management of living CMEMS products support Coastal

CMEMS products support the EU and national Meteo services, as physical parameters of the ocean's hindshee are used in atmospheric models, and changes in sea ice extent, concentration and volume are signals to detect global warming areas, wate maril pollution c predict coa adui regio tempera

physical im and man

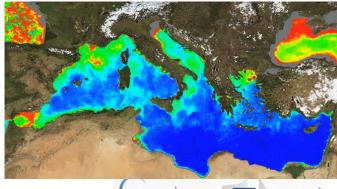

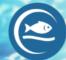

## ACCESS TO CMEMS

Marine Monitoring FULL, FREE AND

### http://marine.copernicus.eu/

- Register or log in
- Select a sea or ocean

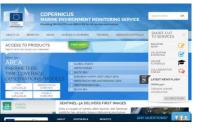

- Select additional parameters
- Press "Add to Cart" under the desired dataset

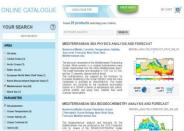

View or Download the dataset

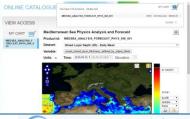

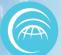

## ACCESS TO CAMS

- Atmosphere FULL, FREE AND Monitoring OPEN
- CAMS provide information on air quality and on the atmosphere composition.
- CAMS answers the following questions:
  - What will the air we breathe be like tomorrow?
  - Where are the best places for my solar farm? What is the yield I can expect?

CAMS products provide Global and update the his direct irradiances for Europe, Africa, the Middle Eact and Acia nrowiding CAMS products support the Air the Middle East and Asia providing CAMS products monitor the global CAMS product maintain and electrici CAMS products compiles emission

electrici CAMS products compiles emission

renewall inventories, estimates net fluxes of CO2, NO and CH4 at the Earth's, Surface, estimates emissions of aerosols, chemical species, and greenhouse gases from wild fires on forecasts of strat CO<sub>2</sub>up to 5 days ahea renewall day forecasts of 1 90c insti into account th accura clouds, and a radiatil

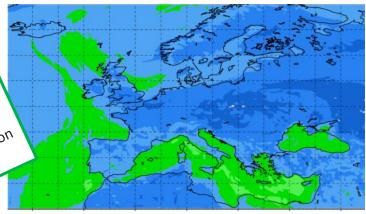

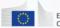

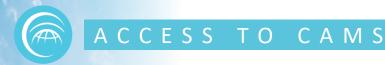

Atmosphere Monitoring

FULL, FREE AND OPEN

http://atmosphere.copernicus.eu/
Catalogue → Enter

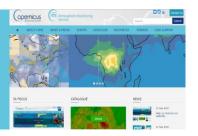

Select parameters.
Click Data Download.

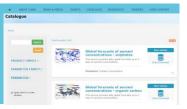

Log in to ECMWF server.
Select parameters and time frame.
Download result.

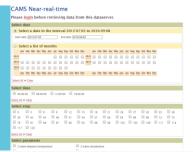

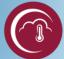

## ACCESS TO C3S

Climate Change FULL, FREE AND OPEN

C3S= Copernicus Climate Change Service

Under construction with Sectoral Information System (Insurance, Water, Energy, etc.) and specific portals and indicators Some datasets already available.

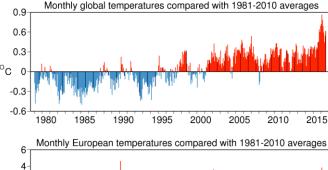

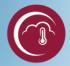

## ACCESS TO C3S

Climate Change FULL, FREE AND OPEN

- Visit <a href="https://climate.copernicus.eu">https://climate.copernicus.eu</a> and select data of interest
- Can access data via C3S or on ECMWF website at http://apps.ecmwf.int/datasets/data/interimfull-daily/

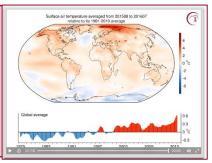

- To access the ECMWF public datasets. You will need to have an account on ECMWF web site
- If you don't have an account, please self register at https://apps.ecmwf.int/registration/
- Very simple: the user writes a request, submits it and retrieves a file

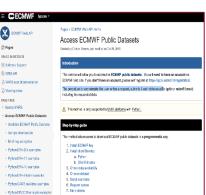

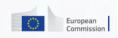

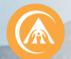

## ACCESS TO EMS

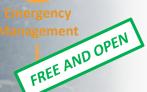

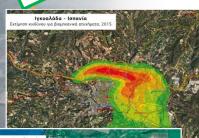

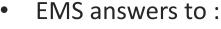

- floods,
- tsunami,
- earthquake,
- landslides,
- fires,
- severe storms,
- humanitarian crisis,
- volcanic eruptions,
- technological disaster

Only authorized users can trigger the service But everybody can access maps!

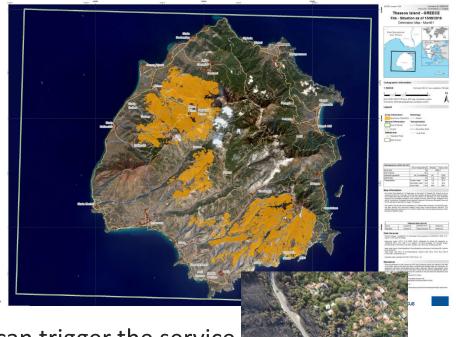

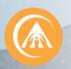

### EMS Registration process

**Emergency Management Service:** http://emergency.copernicus.eu/

- Implemented by EC
- Data Policy: Depend on profile
- **Authorised Users** may trigger the service: National Focal Points (NFPs) in EU Member States and in countries participating in the European Civil Protection Mechanism as well as EC Services (DGs) and the Situation Room of the EEAS.
- Associated Users must coordinate with and go through the Authorised Users in order to trigger the service. Associated Users include local, regional and other public entities; International Governmental Organisations (e.g. UN agencies, World Bank), and National & International Non-Governmental Organisations; entities and institutions within the EEAS sphere such as EU Delegations, the INTCEN, the EU Satellite Centre.
- **General Public Users** are not authorised to trigger the service, but can be informed of an activation request through the web portal. Activations, for which sensitivity restrictions apply, are excluded.

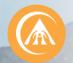

### ACCESS TO EMS

http://emergency.copernicus.eu/

FREE AND OPEN

- **Under Rapid Mapping, click on List of Activations**
- Search by Activation Status, Event Type, **Date or Country**
- Click on the event of interest.
- Download the available maps.
- Under Risk and Recovery, click on List of **Activations**
- Search by Activation Status, Event Type, **Date or Country**
- Click on the event of interest
- Download the available maps

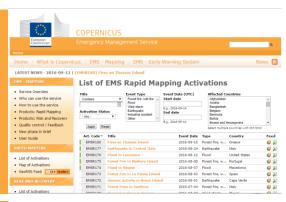

#### **EMSR180: Fires on Thassos Island**

Event Time (UTC): 2016-09-10 07:00 Event Time (LOC): 2016-09-10 10:00 Event Type: Forest fire, wild fire Activation Time (UTC): 2016-09-12 14:36 Reference maps produced: 0 Delineation maps produced: 3 Grading maps produced: 0 Activation Status: Open Affected Countries Hellenic Republic Area Descriptor: Island of Thassos, Greece Authorized User: Greece|General secretariat for Civil protection - Directorate for Emergency Planning and Response On Saturday 10-09-2016 morning, four fires that started on the island of Thassos (NE Greece) and continue to burn for a third day. The fires were probably caused by strong

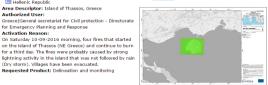

Release: r01 - Version: v3 - Delivered: 2016-09-14 09:06

Filter by map type:

ALL DELINEATION

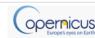

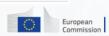

(Dry storm). Villages have been evacuated. Requested Product: Delineation and monitoring

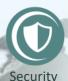

## Access to Security Service

The Copernicus service for Security applications aims to support European Union policies by providing information in response to Europe's security challenges. It improves crisis prevention, preparedness and response in three key areas:

- Border surveillance;
- Maritime surveillance;
- Support to EU External Action.

Its access is strictly restricted to authorised users.

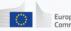

26

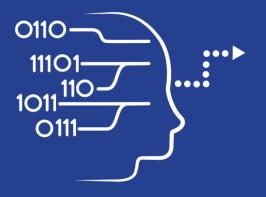

User Uptake

# Copernicus Access to Data

National and private Initiatives

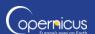

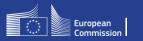

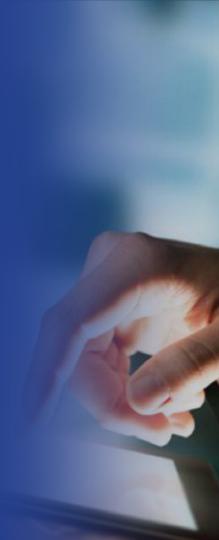

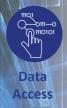

## OTHER DATA ACCESS PUBLIC INITIATIVES

## **National Initiatives- Collaborative Ground Segment**

| Initiative Name                                         | Initiative Leader                                                              | Website and Target User Group                                                                                                    |
|---------------------------------------------------------|--------------------------------------------------------------------------------|----------------------------------------------------------------------------------------------------|
| THEIA Land Data Centre                                  | CEA, Cerema, IRSTEA,<br>IRD, CNRS, INRA, IGN,<br>Meteo France, CIRAD,<br>ONERA | <ul> <li>URL: theia-land.fr</li> <li>Scientific communities and public authorities</li> </ul>                                     |
| NOA Hellenic National Sentinel<br>Data Mirror Site      | NOA, IAASARS                                                                   | <ul> <li>URL: sentinels.space.noa.fr</li> <li>Scientific communities, public authorities,<br/>private industry players</li> </ul> |
| CATAPULT Satellite Applications and CEDA                | UK Space Agency                                                                | <ul> <li>URL: sa.catapult.org.uk</li> <li>Scientific communities, public authorities,<br/>private industry players</li> </ul>     |
| ESA Thematic Exploitation Platforms                     | ESA                                                                            | <ul><li> URL: tep.eo.esa.int</li><li> All user types</li></ul>                                                                    |
| Platform for Exploiting Products from Sentinels (PEPS1) | CNES                                                                           | <ul><li> URL: peps.cnes.fr</li><li> Scientific communities and public authorities</li></ul>                                       |

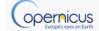

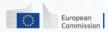

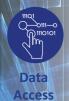

## OTHER DATA ACCESS PRIVATE INITIATIVES

### **Private Initiatives**

| Initiative Name                                                           | Initiative Leader                                                           | Website and Target User Group                                                                                                    |
|---------------------------------------------------------------------------|-----------------------------------------------------------------------------|----------------------------------------------------------------------------------------------------|
| CLOUDEO                                                                   | CloudEO                                                                     | <ul> <li>URL: cloudeo-ag.com</li> <li>Users and developers of geo services, providers of geo data, services, applications and tools</li> </ul> |
| Earth Observation Data<br>Centre (EODC) for water<br>resources monitoring | Vienna University of<br>Technology<br>Department of<br>Geodesy and Geo-info | <ul> <li>URL: eodc.eu</li> <li>Regional public authorities and private users</li> </ul>                                                        |
| GEOPEDIA platform                                                         | Sinergise                                                                   | <ul><li> URL: geopedia.world</li><li> National, regional public authorities and private users</li></ul>                                        |
| GEOSTORM platform                                                         | CS-SI                                                                       | <ul><li> URL: geostorm.eu</li><li> Regional authorities and private users</li></ul>                                                            |
| Sentinel-2 on AWS                                                         | Amazon                                                                      | <ul> <li>URL: sentinel-pds.s3-website.eu-central-<br/>1.amazonaws.com</li> <li>Developers, private/public downstream players</li> </ul>        |
| Google Earth Engine                                                       | Google                                                                      | <ul><li> URL: earthengine.google.com</li><li> Regional authorities and private users</li></ul>                                                 |

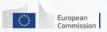

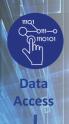

## Perspectives

- Imminent launch of a **Data Access and Information Service**
- Intention to procure parallel services from three suppliers:
  - 3 platforms to provide equal access to the basic data and services
  - Run by 2 entrusted entities: EUMETSAT (1 platform) and ESA (2 platforms)
- Overall ensuring that Copernicus data is easily accessible and used!

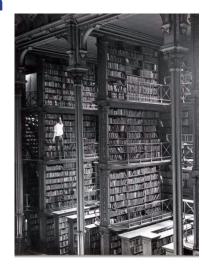

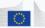

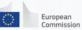